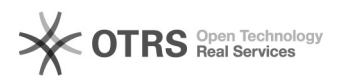

## Hersteller-Artikelnummer (model) zu Amazon übertragen - wie?

05/23/2022 07:36:00

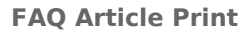

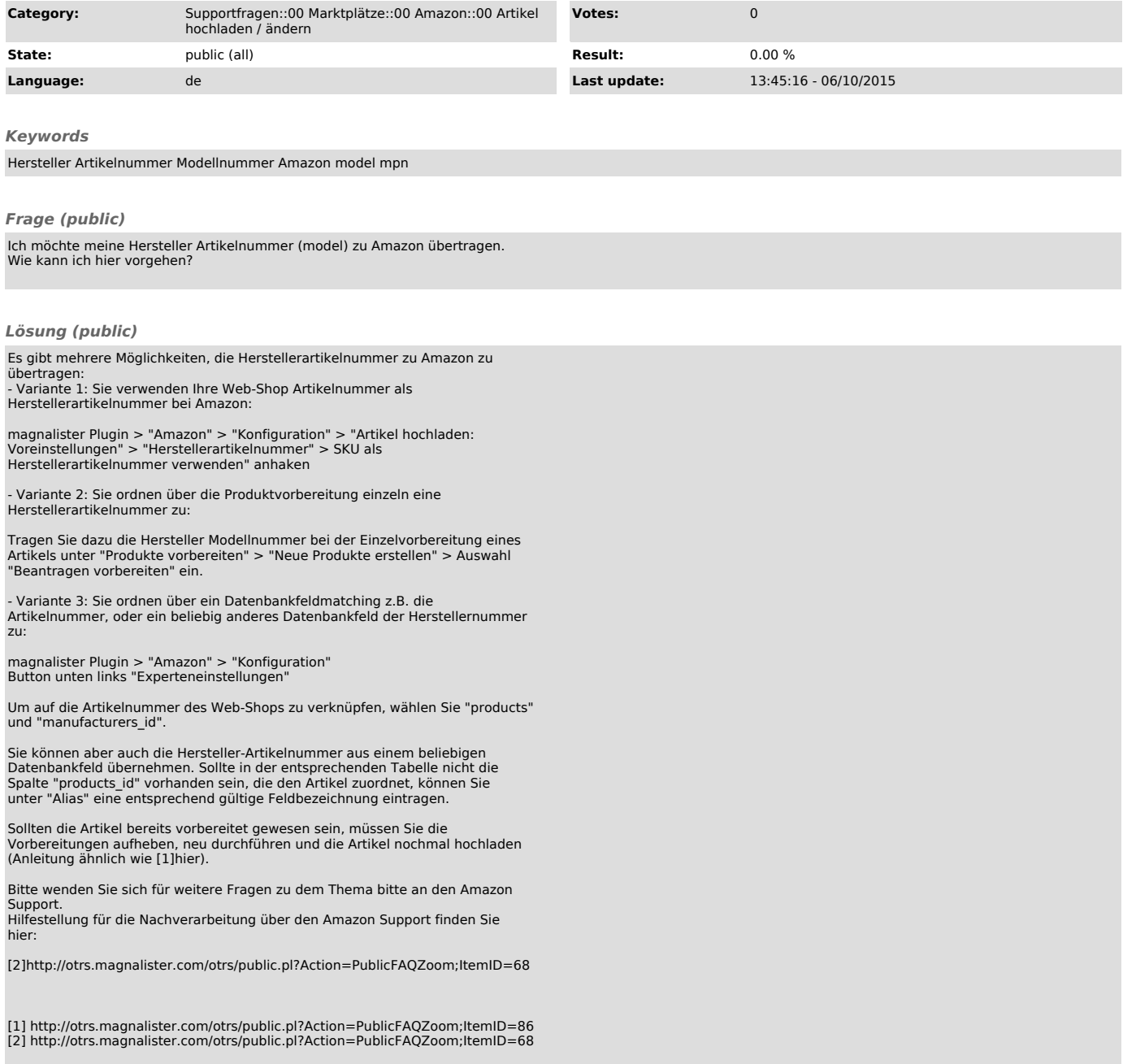